## Cheatography

## My Chrome & Extensions Keyboard Shortcuts by [MoakDesigns](http://www.cheatography.com/moakdesigns/) via [cheatography.com/23182/cs/17712/](http://www.cheatography.com/moakdesigns/cheat-sheets/my-chrome-and-extensions)

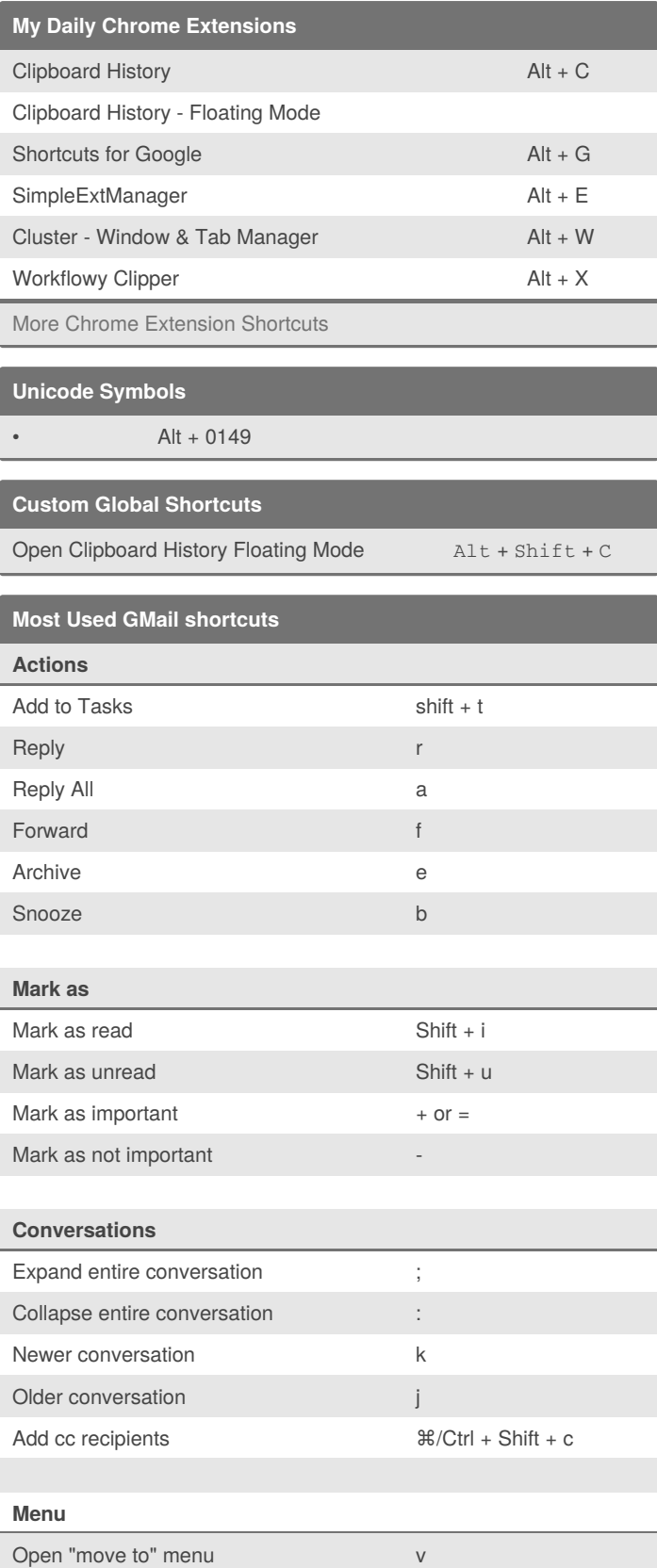

## **Most Used GMail shortcuts (cont)**

Open "label as" menu l

For more Gmail [shortcuts](https://support.google.com/mail/answer/6594?hl=en&authuser=1)

By **MoakDesigns**

Published 29th April, 2019. Last updated 5th February, 2020. Page 1 of 1.

Sponsored by **ApolloPad.com** Everyone has a novel in them. Finish Yours! <https://apollopad.com>

[cheatography.com/moakdesigns/](http://www.cheatography.com/moakdesigns/)